Contact: chaopang229@gmail.com, m.a.swertz@rug.nl Project website: https://github.com/molgenis

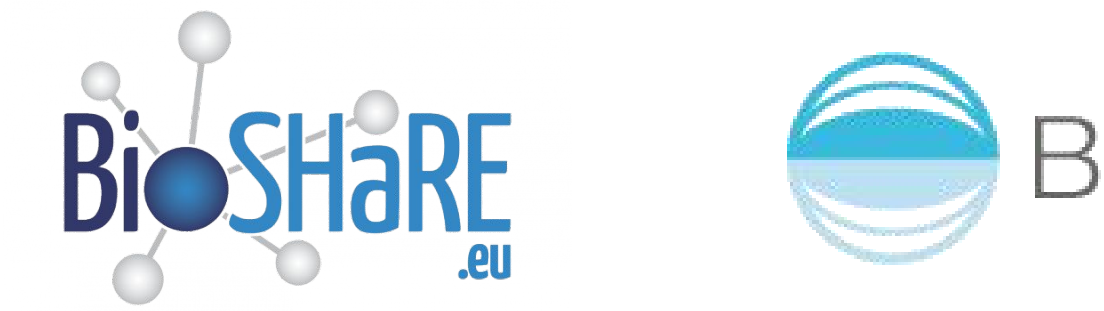

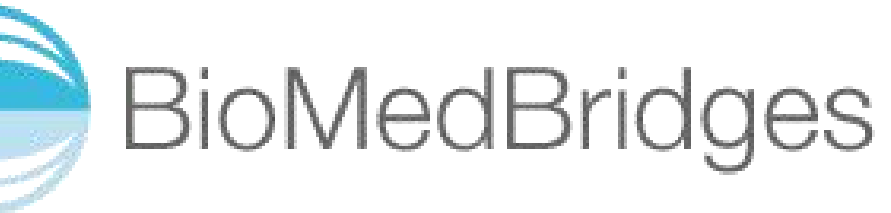

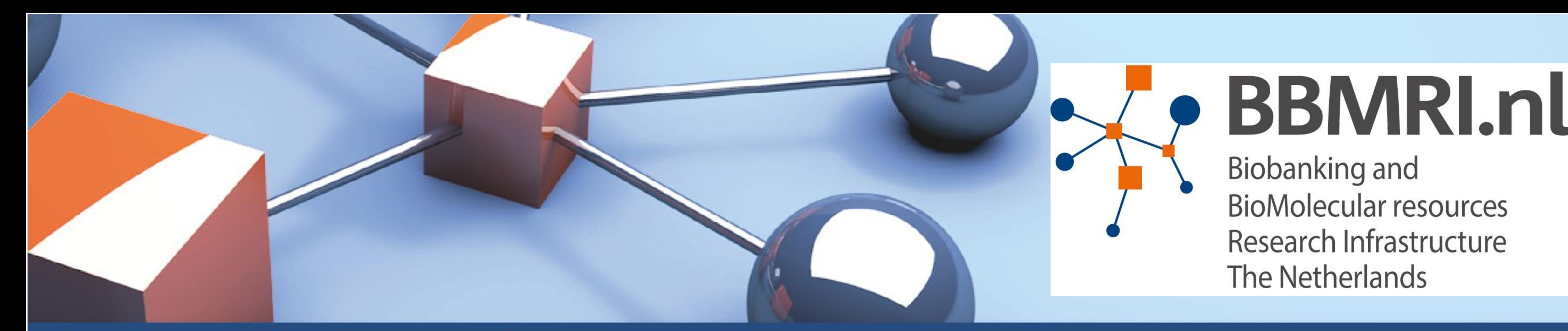

# **BiobankConnect: a semi-automatic 'ETL' system for biobank data integration using MOLGENIS**

Chao Pang<sup>1,2</sup>, Jonathan Jetten<sup>1</sup>, Dennis Hendriksen<sup>1</sup>, Mark de Haan<sup>1</sup>, Fleur Kelpin<sup>1</sup>, Bart Charbon<sup>1</sup>, Tommy de Boer<sup>1</sup>, MOLGENIS team<sup>1</sup>, BioSHaRE and BioMedBridges collaborators, Hans Hillege<sup>2</sup> and Morris A. Swertz<sup>1</sup> 1 University of Groningen, University Medical Center Groningen, Genomics Coordination Center, Department of Genetics, Groningen, The Netherlands 2 University of Groningen, University Medical Center Groningen, Department of Epidemiology, Groningen, The Netherlands

> Manually searching for data items that can be pooled across data files or databases is very time-consuming because data items to be considered, are described using different structures, definitions and terminologies, e. g. in biobanking:

## **Hypertension**

**Increased in blood pressure**

**Have you ever been told that you have elevated or high blood pressure?**

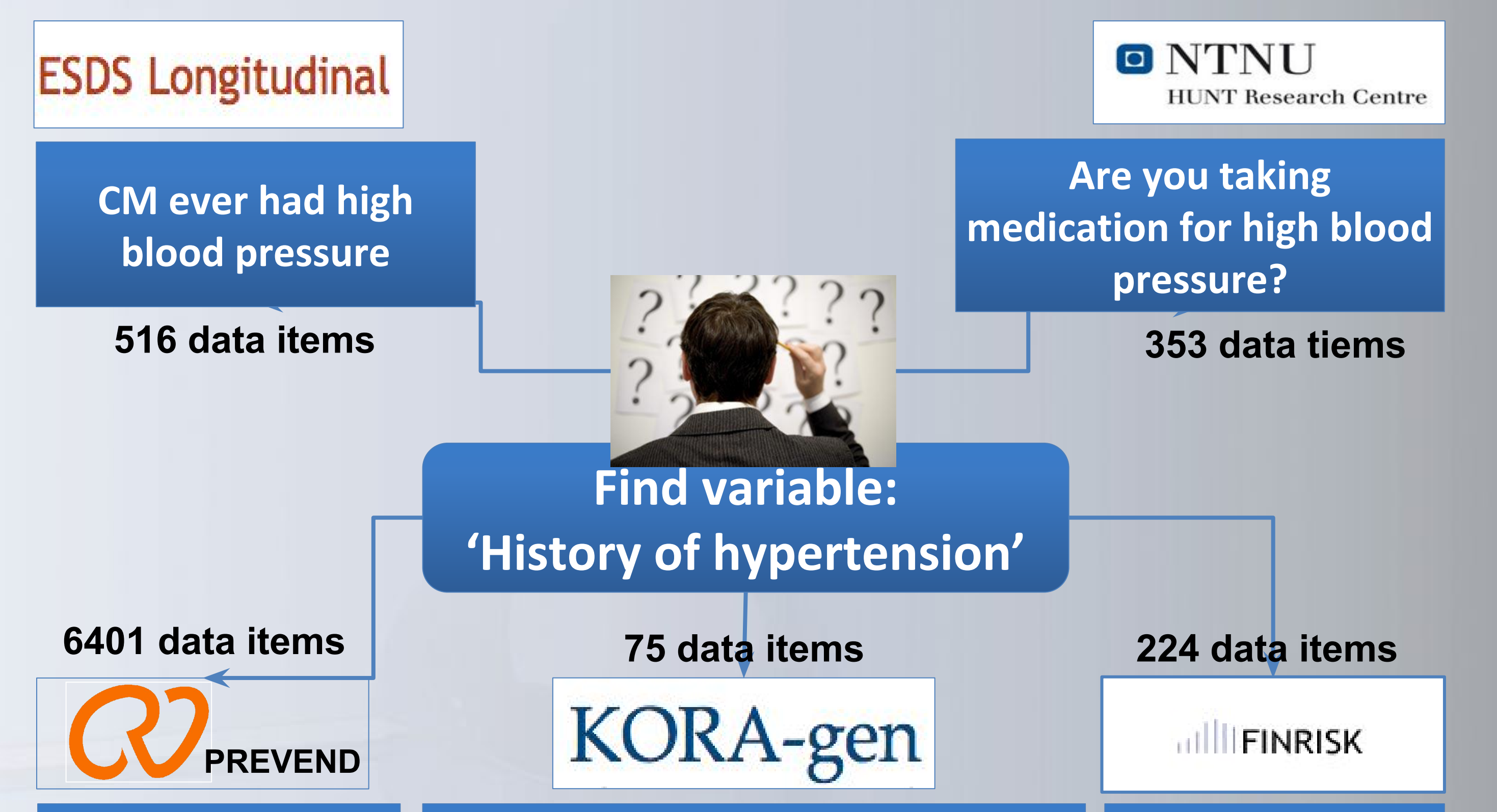

BiobankConnect aims to promote FAIR principles for data (Find, Access, Integrate and Reuse) for biobank data by enabling researchers to find, compare, and choose existing data models, formats, and guidelines. The toolbox comprises:

- **Meta-data model** to uniformly capture the structural elements of standards models, formats, templates, data dictionaries, and guidelines so they can be compared.
- **Query interfaces**  to enable human users and scripts to search across all collected meta-data, drill down to the details of individual elements; and print the models.
- **Mapping system**  to generate, view and curate between-model mappings, to find a suitable standard for a ad-hoc uploaded data sheet, and to automatically integrate data using these models.

BiobankConnect has been developed in collaboration with BioSHaRE, BioMedBridges, P3G and BBMRI.

Metadata models are provided by domain experts and in sync with biosharing.org. Users can add models and find mappings between them.

The data mapper semi-automatically generates convertors between model attributes using the information from ontologies via a semantic search process, e.g. in biobanking:

### *Model registry Mapping tool*

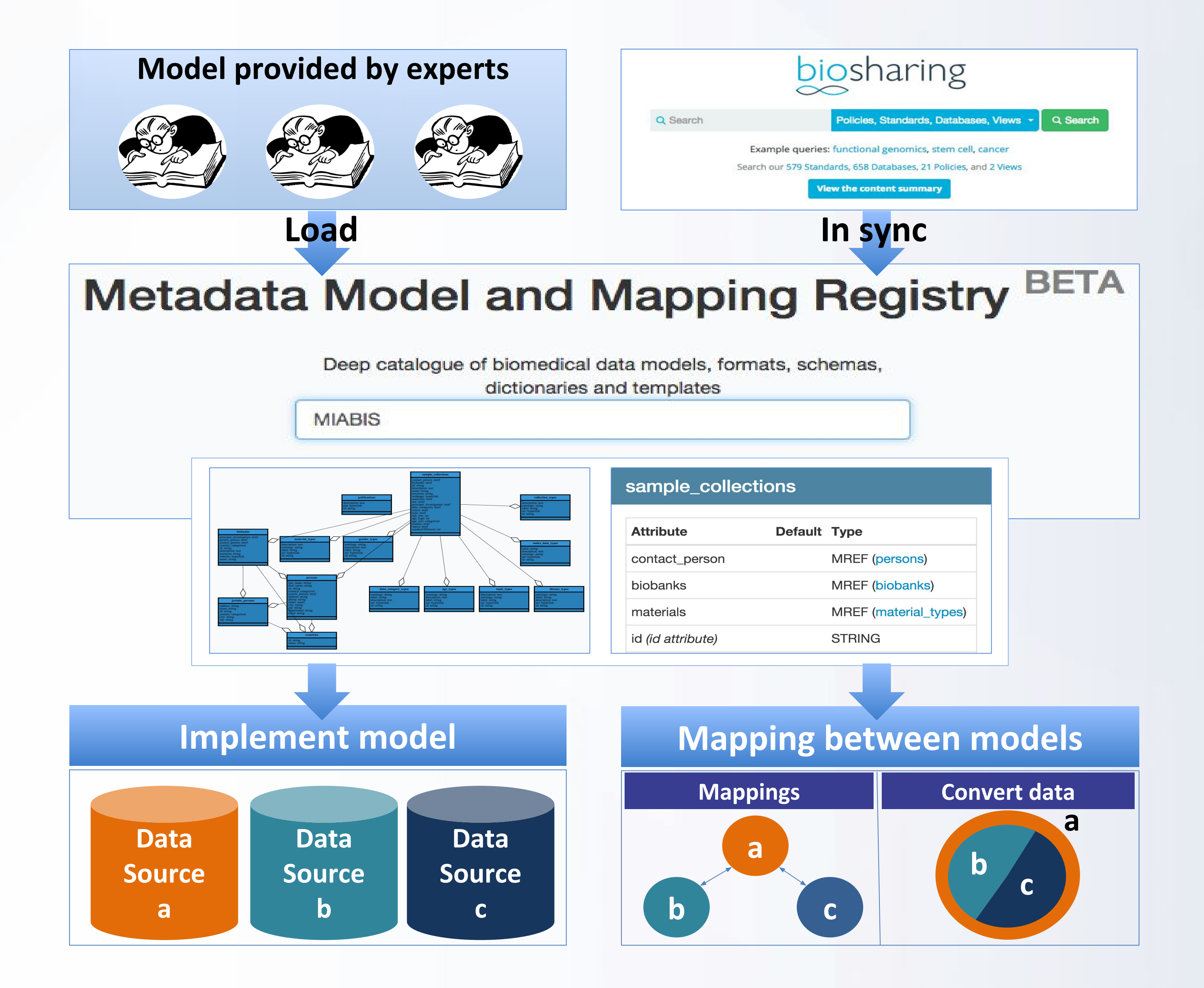

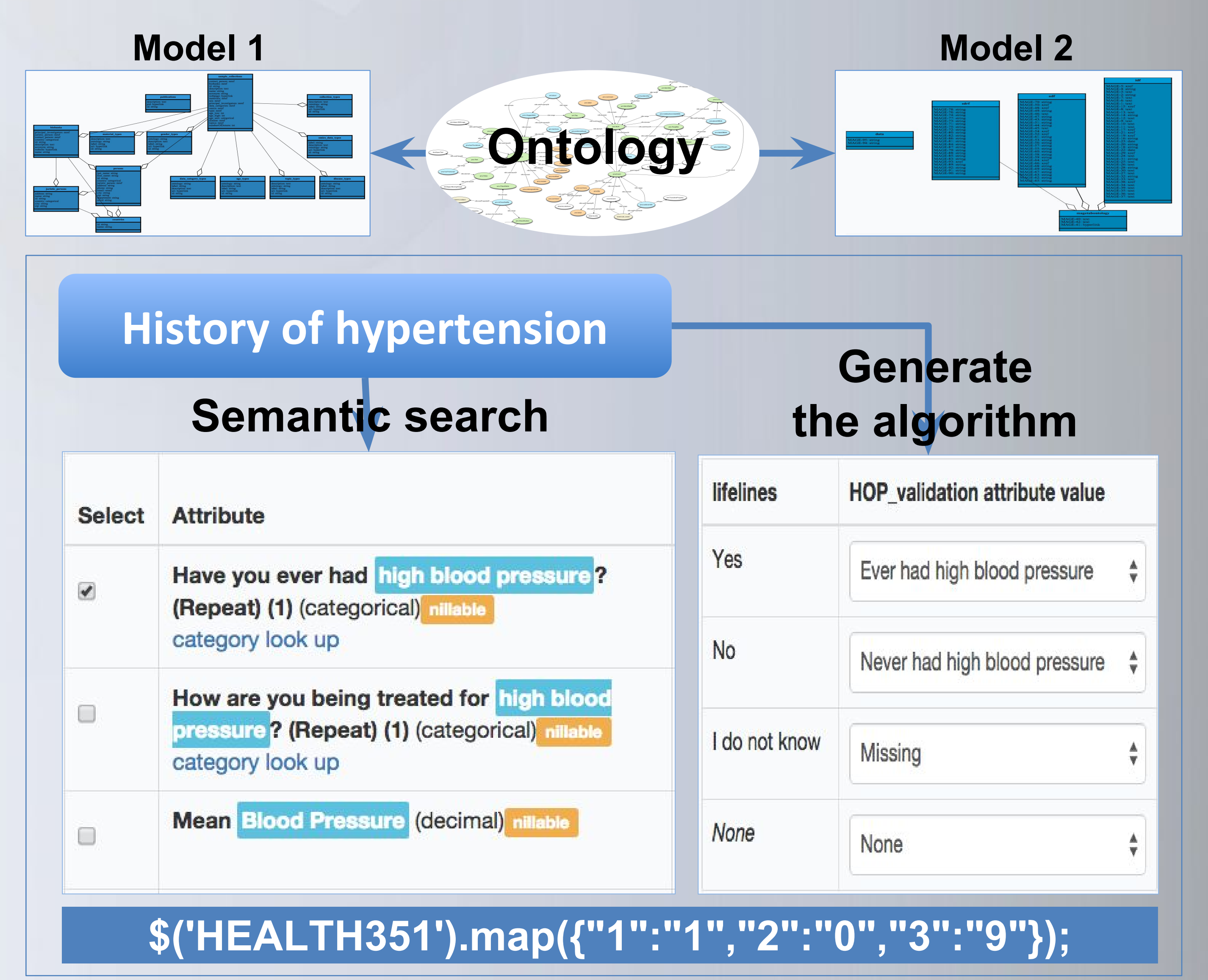

**Example 19** umcg

### *Overview Challenge*